# System Administration Tasks

Kathleen Durant

CS3200

### **Database administrator responsibilities**

#### **Maintenance**

- Monitor the server
- Configure the server
- Maintain log files

#### **Design**

- Design the database
- Create the database

#### **Security**

- Maintain user accounts
- Secure the server and its databases

© 2015, Mike Murach &<br>Associates, Inc.

#### **Database administrator responsibilities (cont.) Backup**

- Backup the database regularly
- Restore the database if necessary
- Migrate data to another server if necessary

#### **Miscellaneous**

- Start or stop the server when necessary
- Optimize the server
- Update software when necessary
- Enable and manage replication if necessary

### **Creating Users**

- **Authorization identifier is normal SQL identifier used to establish identity of a user. Usually has an associated password.**
- **Used to determine which objects user may reference and what operations may be performed on those objects.**
- **Typically, each object created in SQL has an owner, as defined in AUTHORIZATION clause of schema to which object belongs.**
	- **In My SQL objects do not have an owner**
- **Owner is only person who may know or have access to the data object.**

## Limiting data access to users

- **Use the GRANT command to give a user the ability to perform certain operations on the database**
- **GRANT privilege\_list ON [db\_name.]table**
- **TO user1 [IDENTIFIED BY 'password1']**
- **[, user2 [IDENTIFIED BY 'password2']]...**
- **[WITH GRANT OPTION]**
- **WITH GRANT OPTION allows users to grant their privileges to other users**

https://dev.mysql.com/doc/refman/5.7/en/grant.html

## Granting privilege to users

**Privileges for working with data (Typically user of the database)** 

- **SELECT (read data)**
- **INSERT (insert data)**
- **DELETE (delete data)**
- **UPDATE (update data)**
- **EXECTUTE (stored procedure, function)**

**Privileges: administers or developers**

- **CREATE (create DB, table)**
- **ALTER (alter a table)**
- **DROP (drop a DB)**
- **INDEX (create or drop an index)**
- **CREATE VIEWS (create views)**
- **CREATE ROUTINE**
- **ALTER ROUTINE**
- **TRIGGER (create or drop)**
- **EVENT (CRUD events)**

## **Privileges**

- **Actions user permitted to carry out on given base table or view:**
- **SELECT Retrieve data from a table.**
- **INSERT Insert new rows into a table.**
- **UPDATE Modify rows of data in a table.**
- **DELETE Delete rows of data from a table.**
- **REFERENCES Reference columns of named table in integrity constraints.**
- **USAGE Use domains, collations, character sets, and translations.**

## **Privileges**

- **Can restrict INSERT/UPDATE/REFERENCES to named columns.**
- **Owner of table must grant other users the necessary privileges using GRANT statement.**
- **To create view, user must have SELECT privilege on all tables that make up view and REFERENCES privilege on the named columns.**

## **GRANT COMMAND**

**Give Manager full privileges to Staff table.**

**GRANT ALL PRIVILEGES ON Staff TO Manager WITH GRANT OPTION;**

**Give users Personnel and Director SELECT and UPDATE on column salary of Staff.**

**GRANT SELECT, UPDATE (salary) ON Staff TO Personnel,Director;**

## Access to Four Data Levels

- The ON clause determines the level in which the privileges are granted
	- Global access to all databases and all tables  $(*.*)$
	- Database access to all tables in the specified database
	- Table access to all columns in the specified table
	- Columns only access to the specified columns in a table
- Examples:
- GRANT ALL ON \*.\* to poweruser IDENTIFIED BY 'sesame';
- GRANT SELECT (vendor\_name, vendor\_stats\_ ON ap.vendors TO view.user;

## Viewing user privileges

- SHOW GRANTS FOR *username*;
- To find all usernames:
	- SELECT user, host from mysql.user;

### **REVOKE**

• **REVOKE takes away privileges granted with GRANT.**

**REVOKE [GRANT OPTION FOR] {PrivilegeList | ALL PRIVILEGES} ON ObjectName FROM {AuthorizationIdList | PUBLIC} [RESTRICT | CASCADE]**

- **ALL PRIVILEGES refers to all privileges granted to a user by user revoking privileges**
- **[GRANT OPTION FOR] not implemented in My SQL**

http://dev.mysql.com/doc/refman/5.7/en/revoke.html

### **REVOKE Specific Privileges**

**Revoke privilege SELECT on Branch table from all users.**

**REVOKE SELECT**

**ON Branch**

**FROM PUBLIC;**

**Revoke all privileges given to Director on Staff table.**

**REVOKE ALL PRIVILEGES ON Staff FROM Director;**

## **Views: another data limitation mechanism**

**View**

**Dynamic result of one or more relational operations operating on base relationsto produce another relation.**

• **Virtual relation that does not necessarily actually exist in the database but is produced upon request, at time of request.**

### **Views**

- **Contents of a view are defined as a query on one or more base relations.**
- **With view resolution, any operations on the view are automatically translated into operations on relations from which it is derived.**
- **With view materialization, the view is stored as a temporary table, which is maintained as the underlying base tables are updated.**

## Some benefits provided by views

- **Data independence**
- **Improved security**
- **Reduced complexity**
- **Convenience**
- **Customization**
- **Data integrity**
- **Concurrency**

## **Disadvantages of Views**

- **Update restriction**
- **Structure restriction**
- **Performance**

## **SQL - CREATEVIEW**

**CREATE VIEW ViewName [ (newColumnName [,...]) ] AS subselect**

**[WITH [CASCADED | LOCAL] CHECK OPTION]**

- **Can assign a name to each column in view.**
- **If list of column names is specified, it must have same number of items as number of columns produced by** *subselect***.**
- **If omitted, each column takes name of corresponding column in** *subselect***.**

## **SQL - CREATEVIEW**

- **List must be specified if there is any ambiguity in a column name.**
- **The** *subselect* **is known as the defining query.**
- **WITH CHECK OPTION ensures that if a row fails to satisfy WHERE clause of defining query, it is not added to underlying base table.**
- **LOCAL and CASCADED keywords determine the scope of check testing when the view is defined in terms of another view**
	- **LOCAL keyword restricts the CHECK OPTION only to the view being defined**
- **Need SELECT privilege on all tables referenced in subselect and USAGE privilege on any domains used in referenced columns.**

## **Create Horizontal View**

**Accessto a subset of the recordsin a table**

**Example: Create view so that manager at branch B003 can only see detailsforstaff who work in his or her office.**

#### **CREATE VIEW Manager3Staff**

**AS SELECT \* FROM Staff WHERE branchNo = 'B003';**

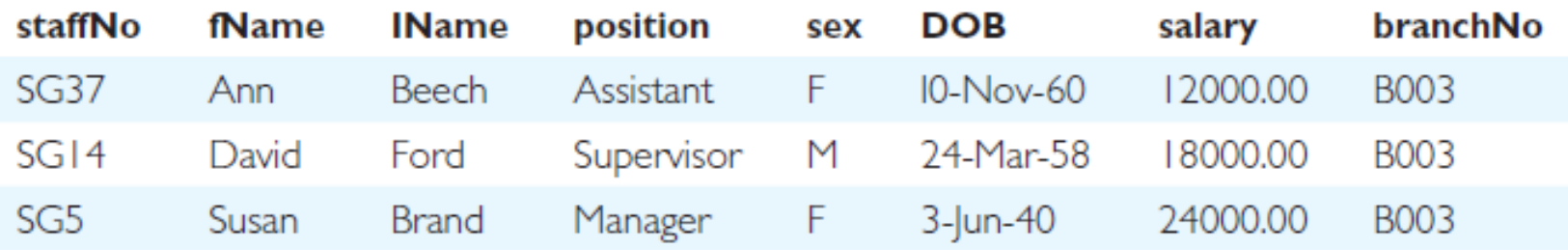

### **Create Vertical View**

**Create a view that limits the variables in the base relation Example: Create view of staff details at branch B003 excluding salaries.**

#### **CREATE VIEW Staff3**

**AS SELECT staffNo,fName, lName, position,sex**

**FROM Staff**

**WHERE branchNo = 'B003';**

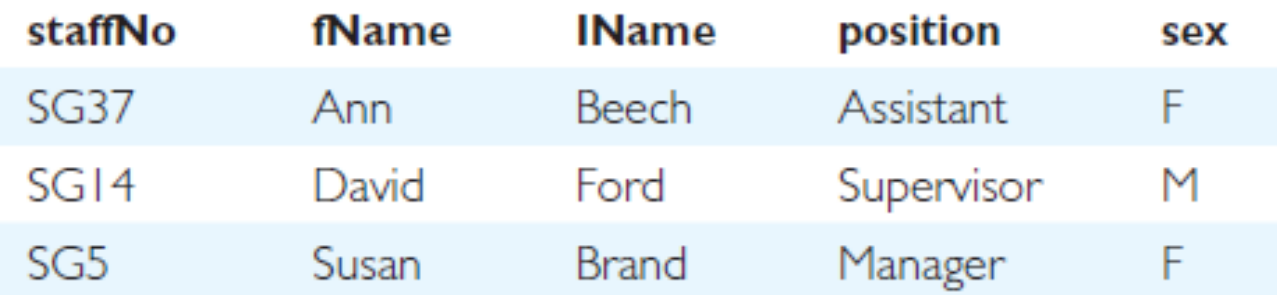

## **Grouped and Joined Views**

**Base query is not limited to a simple query statement**

**Create view of staff who manage properties for rent, including branch number they work at, staff number, and number of properties they manage.**

### **CREATE VIEW StaffPropCnt (branchNo, staffNo, cnt)**

**AS SELECT s.branchNo,s.staffNo, COUNT(\*) FROM Staff s, PropertyForRent p WHERE s.staffNo = p.staffNo**

**GROUP BY s.branchNo, s.staffNo;**

## **VIEW DEFINITION IN MYSQL**

CREATE [OR REPLACE] **[ALGORITHM = {UNDEFINED | MERGE | TEMPTABLE}] [DEFINER = {** *user* **| CURRENT\_USER }] [SQL SECURITY { DEFINER | INVOKER }]**  VIEW *view\_name* [(*column\_list*)] AS *select\_statement* [WITH [CASCADED | LOCAL] CHECK OPTION]

ALGORITHM CLAUSE:

- **MERGE:** combines the input query with the defining select statement, into a single query. Executes the combined query to return the result set.
	- LIMITATION: Query cannot have aggregates
- **TEMPTABLE**: Create a temporary table of the defining query. Executes the query against the temporary table.
	- LIMITATION: Data not UPDATEABLE through the view
- **UNDEFINED**: My SQL chooses between MERGE or TEMPTABLE

## Options: My SQL View

- The DEFINER and SQL SECURITY clauses specify the security context to be used when checking access privileges at view invocation time.
	- DETERMINE which MySQL account to use when checking access privileges for the view when a statement is executed that references the view.
	- Necessary extension to the SQL standard since My SQL does not have the concept of an owner of a table
	- If a *user* value is given for the DEFINER clause, it should be a MySQL account specified as '*user\_name*'@'*host\_name*'
- The WITH CHECK OPTION clause can be given to constrain inserts or updates to rows in tables referenced by the view.

## Identifying VIEW definition

- My SQL allows you to examine the definition of a query:
- SHOW CREATE VIEW *viewname*;

## **SQL - DROP VIEW**

**DROP VIEW ViewName [RESTRICT | CASCADE]**

- **Causes definition of view to be deleted from database.**
- **With CASCADE, all related dependent objects are deleted; i.e. any views defined on view being dropped.**
- **With RESTRICT , if any other objects' existence depend on the continued existence of view being dropped, then the drop command is rejected.**
- **For example:**

**DROP VIEW Manager3Staff;**

**Count number of properties managed by each member at branch B003.**

**SELECT staffNo, cnt FROM StaffPropCnt WHERE branchNo = 'B003' ORDER BY staffNo;**

**(a) View column names in SELECT list are translated into their corresponding column names in the defining query:**

**SELECT s.staffNo AsstaffNo,COUNT(\*) As cnt**

**(b) View names in FROM are replaced with corresponding FROM lists of defining query:**

**FROM Staff s, PropertyForRent p**

**(c) WHERE from user query is combined with WHERE of defining query using AND:**

**WHERE s.staffNo = p.staffNo AND branchNo = 'B003'**

**(d) GROUP BY and HAVING clauses copied from defining query:**

**GROUP BY s.branchNo, s.staffNo**

**(e) ORDER BY copied from query with view column name translated into defining query column name**

**ORDER BY s.staffNo**

**(f) Final merged query is now executed to produce the result:**

**SELECT s.staffNo AS staffNo,COUNT(\*) AS cnt FROM Staff s, PropertyForRent p WHERE s.staffNo = p.staffNo AND branchNo = 'B003' GROUP BY s.branchNo, s.staffNo ORDER BY s.staffNo;**

## **Restrictions on Views**

**SQL imposes several restrictions on creation and use of views.**

**(a) If a column in a view is based on an aggregate function:**

- **Column may appear only in SELECT and ORDER BY clauses of queries that access view.**
- **Column may not be used in WHERE nor be an argument to an aggregate function in any query based on view.**

## **Restrictions on Views**

• **For example, the following query would fail:**

**SELECT COUNT(cnt) – cnt is an aggregatedvalue FROM StaffPropCnt;**

• **Similarly, the following query would also fail:**

**SELECT \* FROM StaffPropCnt WHERE cnt > 2;**

## **Restrictions on Views**

- **(b) Grouped view may never be joined with a base table or a view.**
- **For example, StaffPropCnt view is a grouped view, so any attempt to join this view with another table or view fails.**

- **All updates to base table reflected in all views that encompass base table.**
- **Similarly, may expect that if view is updated then base table(s) will reflect change.**

- **However, consider again view StaffPropCnt.**
- **If we tried to insert record showing that at branch B003, SG5 manages 2 properties:**

**INSERT INTO StaffPropCnt VALUES ('B003', 'SG5', 2);**

• **Have to insert 2 records into PropertyForRent showing which properties SG5 manages. However, do not know which properties they are; i.e. do not know primary keys!**

• **If change definition of view and replace count with actual property numbers:**

**CREATE VIEW StaffPropList(branchNo, staffNo, propertyNo) AS SELECT s.branchNo,s.staffNo, p.propertyNo FROM Staff s, PropertyForRent p WHERE s.staffNo = p.staffNo;**

• **Now try to insert the record:**

**INSERT INTO StaffPropList VALUES ('B003', 'SG5', 'PG19');**

- **Still problem, because in PropertyForRent all columns except postcode/staffNo are not allowed nulls.**
- **However, have no way of giving remaining non-null columns values.**

- **ISO specifies that a view is updatable if and only if:**
	- **- DISTINCT is not specified.**
	- **- Every element in the SELECT list of the defining query is a column name and no column appears more than once.**
	- **- FROM clause specifies only one table, excluding any views based on a join, union, intersection or difference.**
	- **- No nested SELECT referencing outer table.**
	- **- No GROUP BY or HAVING clause.**
	- **- Also, every row added through view must not violate integrity constraints of base table.**

## **Updatable View**

- **For a view to be updatable, DBMS must be able to trace any row or column back to its row or column in the source table.**
- **For a view to be updatable, there must be a one-to-one relationship between the rows in the view and the rows in the underlying table.**

- **Rows exist in a view because they satisfy WHERE condition of defining query.**
- **If a row changes and no longer satisfies condition, it disappears from the view.**
- **New rows appear within view when insert/update on view cause them to satisfy WHERE condition.**
- **Rows that enter or leave a view are called** *migrating rows***.**
- **"WITH CHECK OPTION" prohibits a row migrating out of the view.**

- **LOCAL/CASCADED apply to view hierarchies.**
- **With LOCAL, any row insert/update on view and any view directly or indirectly defined on this view must not cause row to disappear from view unless row also disappears from derived view/table.**
- **With CASCADED (default), any row insert/ update on this view and on any view directly or indirectly defined on this view must not cause row to disappear from the view.**

**CREATE VIEW Manager3Staff AS SELECT \* FROM Staff WHERE branchNo = 'B003' WITH CHECK OPTION;**

- **Cannot update branch number of row B003 to B002 as this would cause row to migrate from view.**
- **Also cannot insert a row into the view with a branch number that does not equal B003.**

• **Now consider the following:**

### **CREATE VIEW LowSalary**

**AS SELECT \* FROM Staff WHERE salary > 9000;**

### **CREATE VIEW HighSalary**

**AS SELECT \* FROM LowSalary --view on a view WHERE salary > 10000 WITH LOCAL CHECK OPTION;**

### **CREATE VIEW Manager3Staff**

**AS SELECT \* FROM HighSalary –viewon a view on a view WHERE branchNo = 'B003';**

**UPDATE Manager3Staff SET salary = 9500 WHERE staffNo = 'SG37';**

- **This update would fail: although update would cause row to disappear from HighSalary, row would not disappear from LowSalary.**
- **However, if update tried to set salary to 8000, update would succeed as row would no longer be part of LowSalary.**

- **If HighSalary had specified WITH CASCADED CHECK OPTION, setting salary to 9500 or 8000 would be rejected because row would disappear from HighSalary.**
- **To prevent anomalies like this, each view should be created using WITH CASCADED CHECK OPTION.**

## **View Materialization**

- **View resolution mechanism may be slow, particularly if view is accessed frequently.**
- **View materialization stores view as temporary table when view is first queried.**
- **Thereafter, queries based on materialized view can be faster than recomputing view each time.**
- **Difficulty is maintaining the currency of view while base tables(s) are being updated.**

## **View Maintenance**

- **View maintenance aims to apply only those changes necessary to keep view current.**
- **Consider following view: CREATE VIEW StaffPropRent(staffNo)**
	- **AS SELECT DISTINCT staffNo**

**FROM PropertyForRent**

**WHERE branchNo = 'B003' AND**

**rent > 400;**

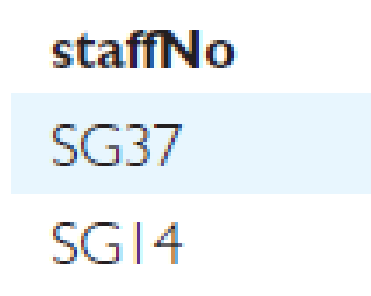

## **View Materialization**

- **If insert row into PropertyForRent with rent 400 then view would be unchanged.**
- **If insert row for property PG24 at branch B003 with staffNo = SG19 and rent = 550, then row would appear in materialized view.**
- **If insert row for property PG54 at branch B003 with staffNo = SG37 and rent = 450, then no new row would need to be added to materialized view.**
- **If delete property PG24, row should be deleted from materialized view.**
- **If delete property PG54, then row for PG37 should not be deleted (because of existing property PG21).**